## Package 'colorfindr'

February 1, 2019

<span id="page-0-0"></span>Type Package

Title Extract Colors from Windows BMP, JPEG, PNG, TIFF, and SVG Format Images

Version 0.1.4

Description Extracts colors from various image types, returns customized reports and plots treemaps and 3D scatterplots of image compositions. Color palettes can also be created.

License GPL  $(>= 2)$ 

Encoding UTF-8

LazyData true

BugReports <https://github.com/zumbov2/colorfindr/issues>

RoxygenNote 6.1.0

Imports purrr, stringr, pixmap, tibble, treemap, rsvg, png, jpeg, tiff, bmp, dplyr, plotly, magrittr, plotwidgets

NeedsCompilation no

Author David Zumbach [aut, cre]

Maintainer David Zumbach <david.zumbach@gfzb.ch>

Repository CRAN

Date/Publication 2019-02-01 20:13:20 UTC

### R topics documented:

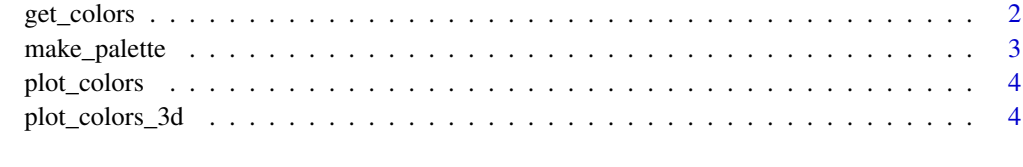

**Index** [6](#page-5-0) **6** 

<span id="page-1-0"></span>

#### Description

get\_colors extract colors from Windows BMP, JPEG, PNG, TIFF, and SVG format images.

#### Usage

```
get_colors(img, exclude_col = NULL, exclude_rad = NULL, top_n = NULL,
 min_share = NULL, get_stats = TRUE)
```
#### Arguments

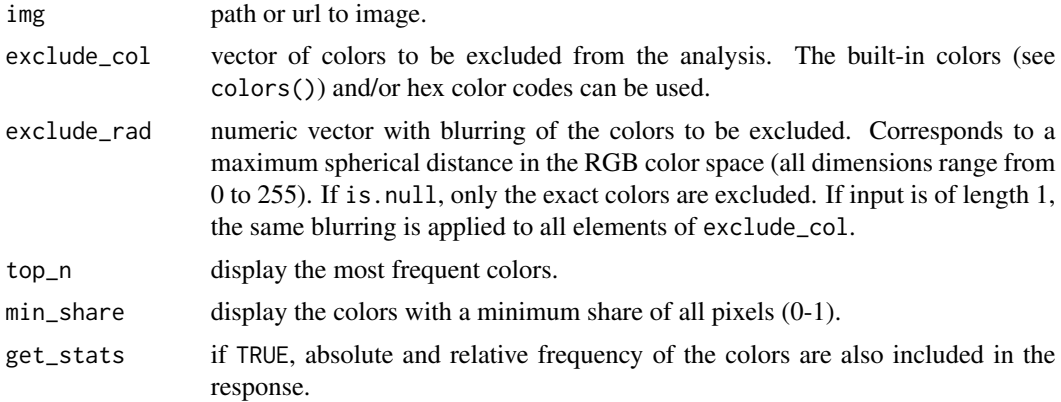

#### Value

If get\_stats is set to FALSE a character vector containing the hex color codes is returned. Otherwise, a data.frame (tibble::tibble) is returned with the following columns:

- col\_hex hex color code.
- col\_freq absolute frequency of the color.
- col\_share relative frequency of the color.

#### Examples

```
# Extract all colors
pic1 <- system.file("extdata", "pic1.png", package = "colorfindr")
get_colors(pic1)
# Extract three most frequent colors
pic2 <- system.file("extdata", "pic2.tif", package = "colorfindr")
get_colors(pic2, top_n = 3)
```
#### <span id="page-2-0"></span>make\_palette 3

```
pic3 <- system.file("extdata", "pic3.jpg", package = "colorfindr")
get_colors(pic3, min_share = 0.2)
# Extract all colors except white
pic4 <- system.file("extdata", "pic4.bmp", package = "colorfindr")
get_colors(pic4, exclude_col = "white")
```
make\_palette *Create a color palette from an image.*

#### Description

make\_palette creates a color palette from colors extracted from Windows BMP, JPEG, PNG, TIFF, and SVG format images with the get\_colors function.

#### Usage

```
make_palette(data, n = 10, clust_method = "kmeans",
  extract_method = "hex_freq", show = TRUE)
```
#### Arguments

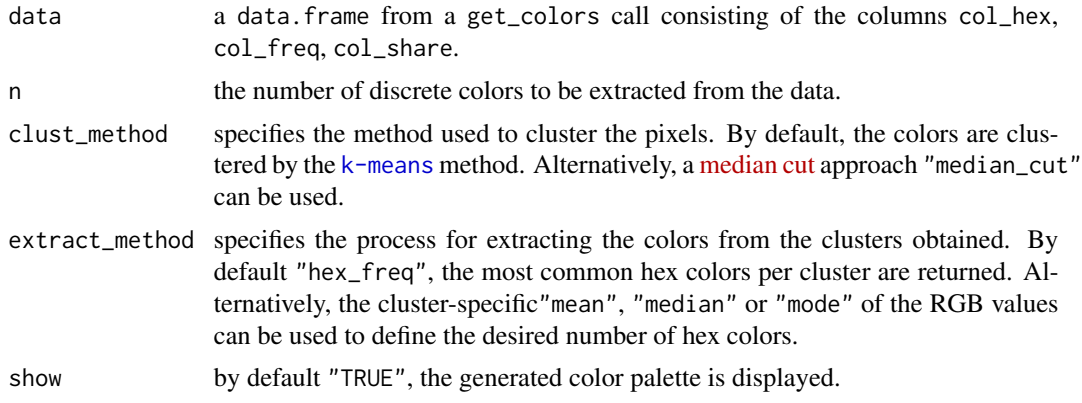

#### Value

A character vector with hex color codes, sorted by the weight of the associated clusters.

#### Examples

```
# Create palette from image
img <- system.file("extdata", "pic6.png", package = "colorfindr")
colors <- get_colors(img)
make_palette(colors)
```
#### Description

plot\_colors creates a treemap of colors extracted from Windows BMP, JPEG, PNG, TIFF, and SVG format images with the get\_colors function.

#### Usage

plot\_colors(data, sort = "color", labels = TRUE)

#### Arguments

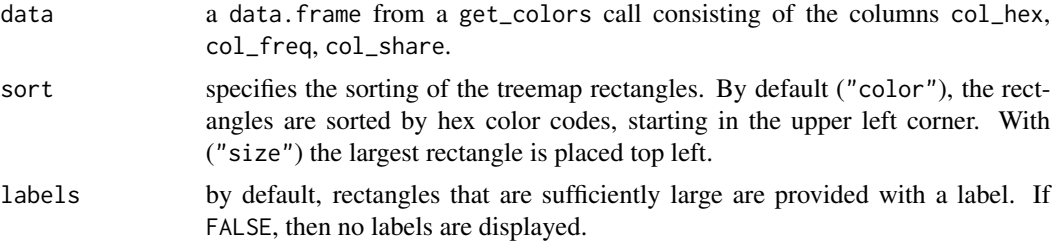

#### Examples

```
# Extract all colors
pic1 <- system.file("extdata", "pic1.png", package = "colorfindr")
col <- get_colors(pic1)
# Plot image composition
plot_colors(col)
```
plot\_colors\_3d *Create interactive 3D scatterplots of image color compositions*

#### Description

plot\_colors\_3d calls [plotly](#page-0-0) and creates an interactive 3D scatterplot of colors extracted from Windows BMP, JPEG, PNG, TIFF, and SVG format images with the get\_colors function in the RGB color space.

#### Usage

```
plot_colors_3d(data, sample_size = 5000, marker_size = 2.5,
  color_space = "RGB")
```
#### plot\_colors\_3d 5

#### Arguments

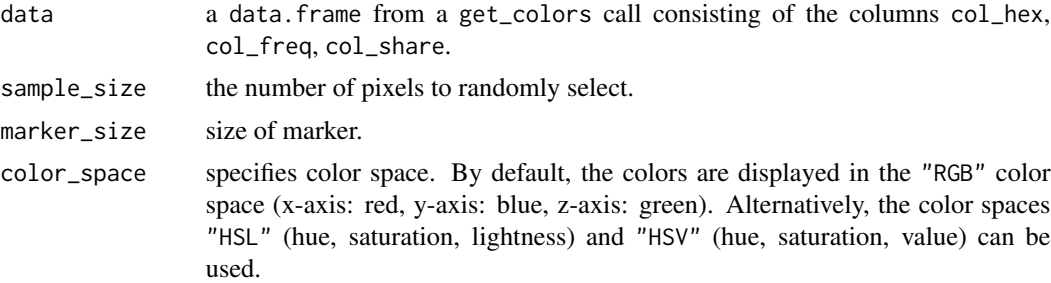

#### Examples

```
# Extract all colors
pic1 <- system.file("extdata", "pic5.png", package = "colorfindr")
col <- get_colors(pic1)
```
# Plot image composition plot\_colors\_3d(col)

# <span id="page-5-0"></span>Index

get\_colors, [2](#page-1-0)

make\_palette, [3](#page-2-0)

plot\_colors, [4](#page-3-0) plot\_colors\_3d, [4](#page-3-0) plotly, *[4](#page-3-0)*